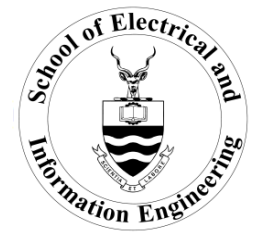

UNIVERSITY OF THE WITWATERSRAND, JOHANNESBURG School of Electrical and Information Engineering ELEN 3013 Signals and Systems IIB

## **Tutorial 4**

1. Given an analog filter

$$
H(s)=\frac{10}{s+10'}
$$

Convert this to digital filter transfer function using Bilinear Transformation (BLT) and obtain the equivalent difference equation, respectively, when a sampling period is given as  $T = 0.01$  second.

2. Assume the following analog frequencies:

$$
\omega_a=10\ rad/s,
$$

$$
\omega_a=50\pi\,rad/s.
$$

With respect to the analog filter and the developed digital filter transfer function in (1), determine the corresponding digital frequencies.

- 3. The normalized lowpass filter with a cut-off frequency of  $1 rad/s$  is given as  $\mathcal{H}_a(\mathbf{s}) = \frac{1}{s+1}$  $\frac{1}{s+1}$ .
	- (a.) Use the given  $\mathcal{H}_a(s)$  and Bilinear Transformation to design a corresponding digital IIR lowpass filter with a cutoff frequency of  $15$   $Hz$  and a sampling rate of 90  $Hz$ .

(b.) Use MATLAB to plot the magnitude response and phase response of  $H(z)$ .

- 4. Design a digital highpass Butterworth filter using the bilinear transformation with prewarping to satisfy the following:  $|H[(e^{j\omega T})]| = 0.7943$  at  $\omega = \omega_p = 150\pi$  rad/s  $|H[(e^{j\omega T})]| = 0.3162$  at  $\omega = \omega_s = 100\pi$  rad/s, where  $\omega_p$  = passband cut off frequency, and  $\omega_s$  = stopband cut off frequency. The highest significant frequency to be processed is  $f_h$ =200 Hz.
- 5. Repeat (4) for a Chebychev filter.